### **#1: multiple response questions**

This example visualizes how survey respondents answered the question "How would you describe the type of network, movement or organization you represent? (more than one answer is possible. Please check at least one)."

Network-style visualization displays not only the distribution of choices, but also which combinations were most commonly selected. For instance, Academics in this respondent group disproportionately identified themselves as part of a social movement, while none of the individual activists also considered themselves as belonging to an international organization.

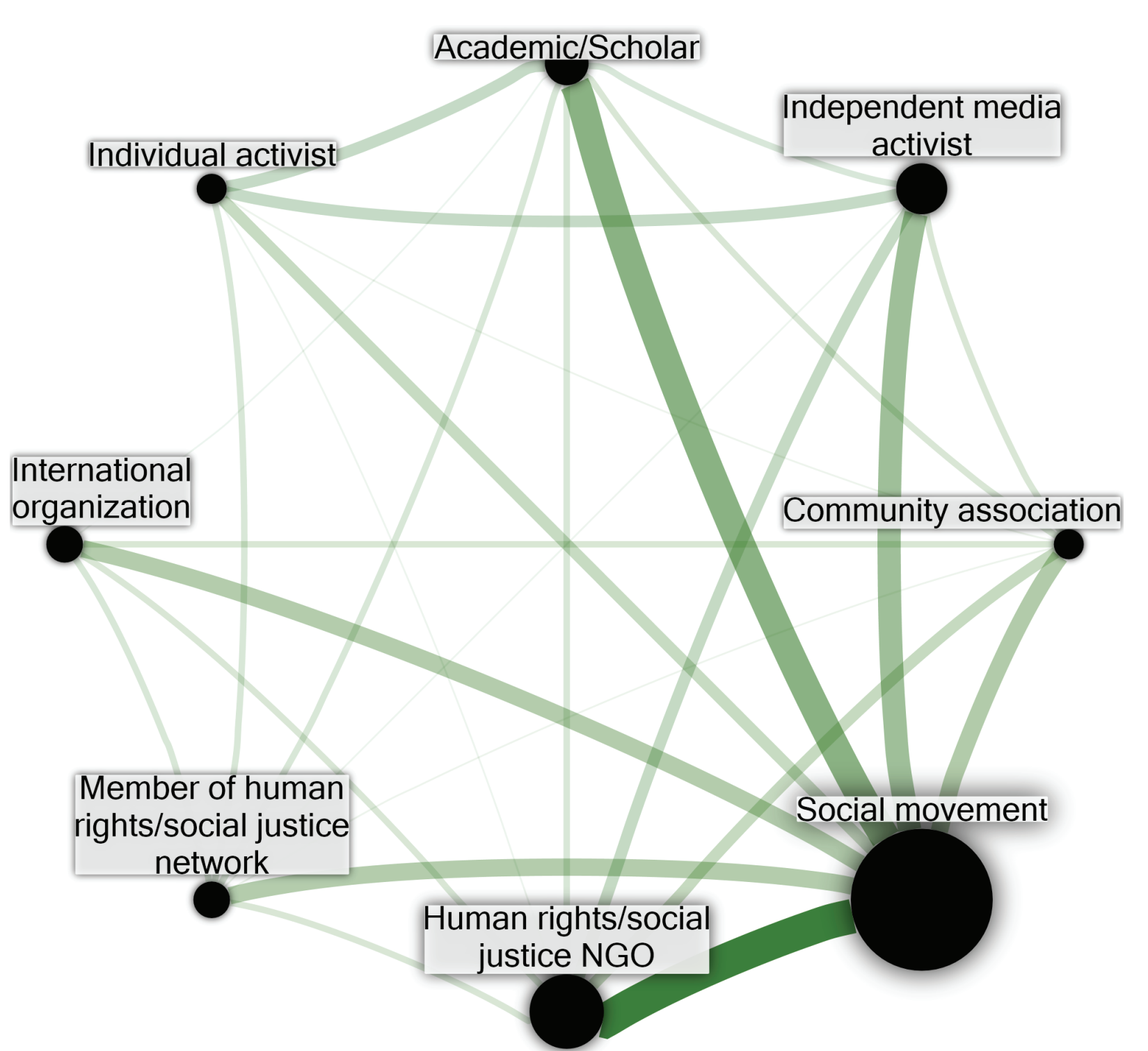

The diagram itself provides no immediate answers, but the map helps to pinpoint some potentially key questions for the interview phase, like:

 - How do academics participate in social movements? If they were more involved in community associations, media activism, NGOs, human rights networks, or international organizations, might that make a difference?

 - What about being an individual activist or being in an international organization? Does that pre clude participation in the other?

 - Is "Social Movement" a catchall phrase which disguises vast internal heterogeneity or do all of the different organizational types actually work in concert?

## **#2: facebook posts likes and comments**

stand the behavior of the followers of a business' Facebook page and adapt the company's social media communication strategy accordingly.

This example demonstrates how to use simple page, which is updated with regular posts at the network visualization and analysis to help under-rate of two per week.

Plan Políticas Públicas is a private M&E consulting firm based in São Paulo, Brazil. At the moment, ly downloaded and formatted for visualization diabout 800 people follow the company's Facebook rectly from Facebook. NodeXL features allow the data to be automatical-

- 
- people non sponsored posts sponsored posts
	-

The diagram below visualizes the last 50 posts on the page and the social media interactions around

them as measured by 'likes' and comments.

#### **Interaction Quality**

The visualization displays the difference between the number of interactions and the quality of the interaction. Most of those who 'liked' or comment-AB. ed on the most popular posts never interacted again with the material on the page: popularity, but not engagement.

#### **Sponsored Posts**

In the same vein, interactions with sponsored posts show an interesting pattern: the graphic suggests that paying for promotion skews the Facebook algorithm towards generating a large number of  $\cdot$ 'likes,' but does not necessarily increase the level of engagement with the sponsored posts, even when I based the promotion on targeted advertisement.

### **how can you do it?**

### **EXPORT SURVEY DATA TO EXCEL**

#### **REFORMAT INTO AN EDGELIST**

**1**  $\left( \begin{array}{ccc} 2 \end{array} \right)$   $\left( \begin{array}{ccc} 2 \end{array} \right)$   $\left( \begin{array}{ccc} 3 \end{array} \right)$ 

#### **COPY-PASTE INTO NODEXL**

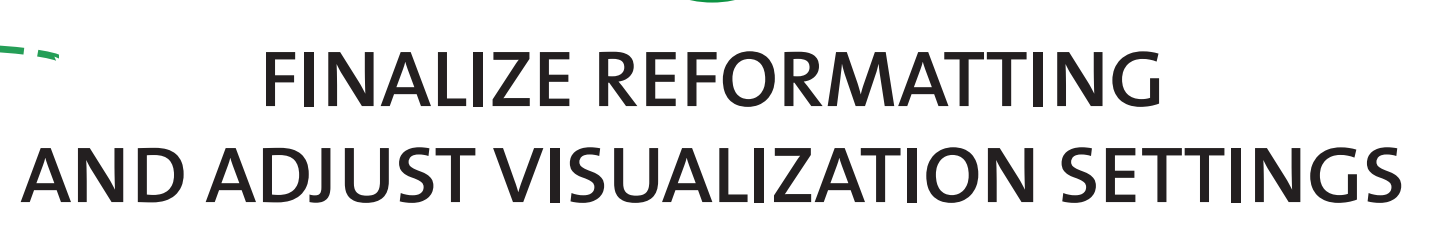

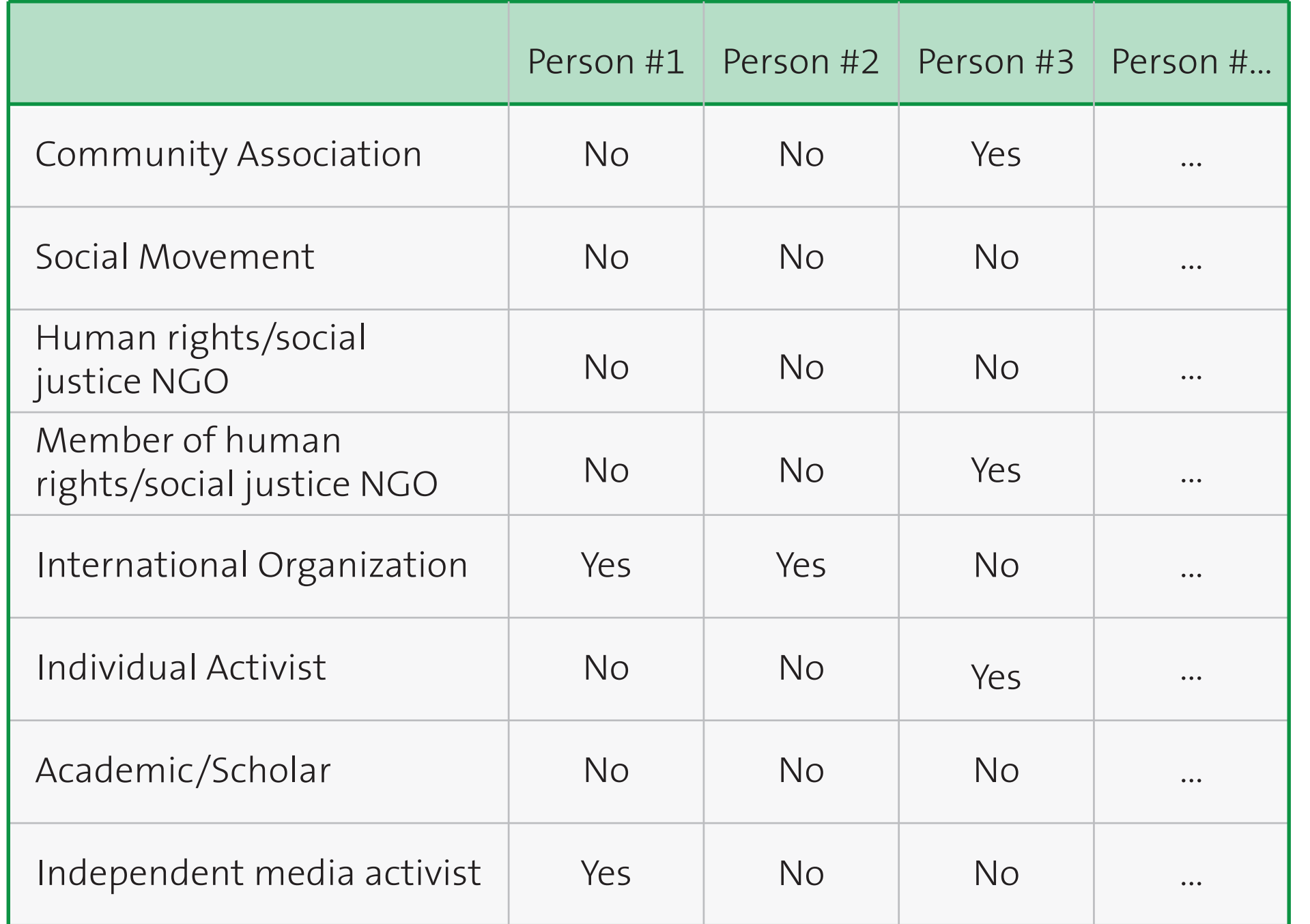

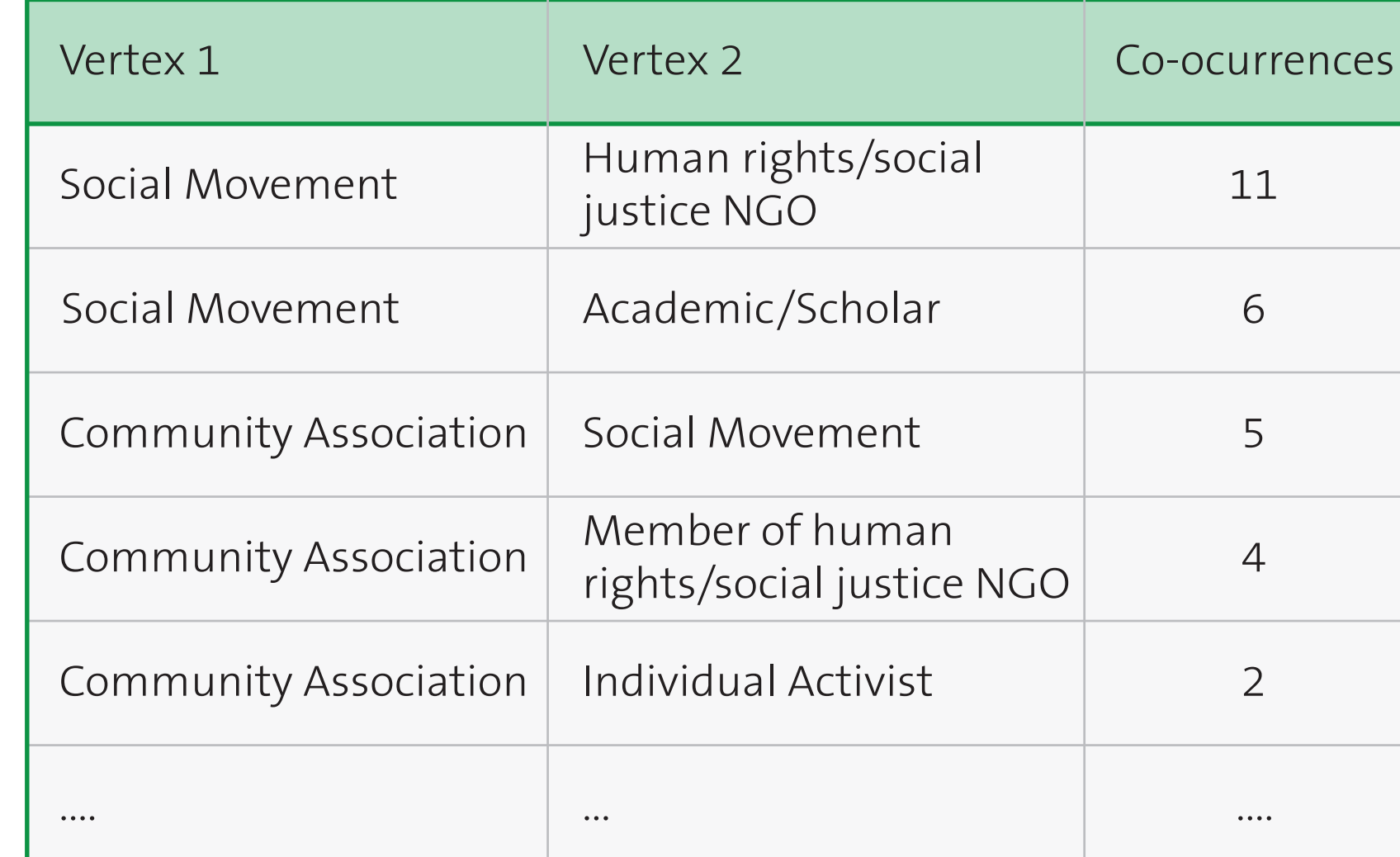

2. This step may be simple or involve a bit of Excel formulas, depending on the format of your data. The edgelist defines all of the connections within the diagram, and is all that NodeXL needs to form a network diagram

#### 1. Export and encode the data collected

Copy Paste

3. Once you have the NodeXL template and edgelist, simply copy-paste the edgelist into the "Edges" worksheet of the template

4. Depending on your data, you may have to

prepare it further before NodeXL can visualize it with two built-in NodeXL functions: a) "Count and merge duplicate edges" and b) "Get vertices from edges worksheet". You can then click on "Show Graph" to see the basic network visualization.

Usually, the basic visualization will need some tweeking (design, color, size, opacity) to start to reveal the important patterns in the data. For those accustomed to writing simple formulas in Excel, all of those aspects should be relatively easy to adjust.

**4**

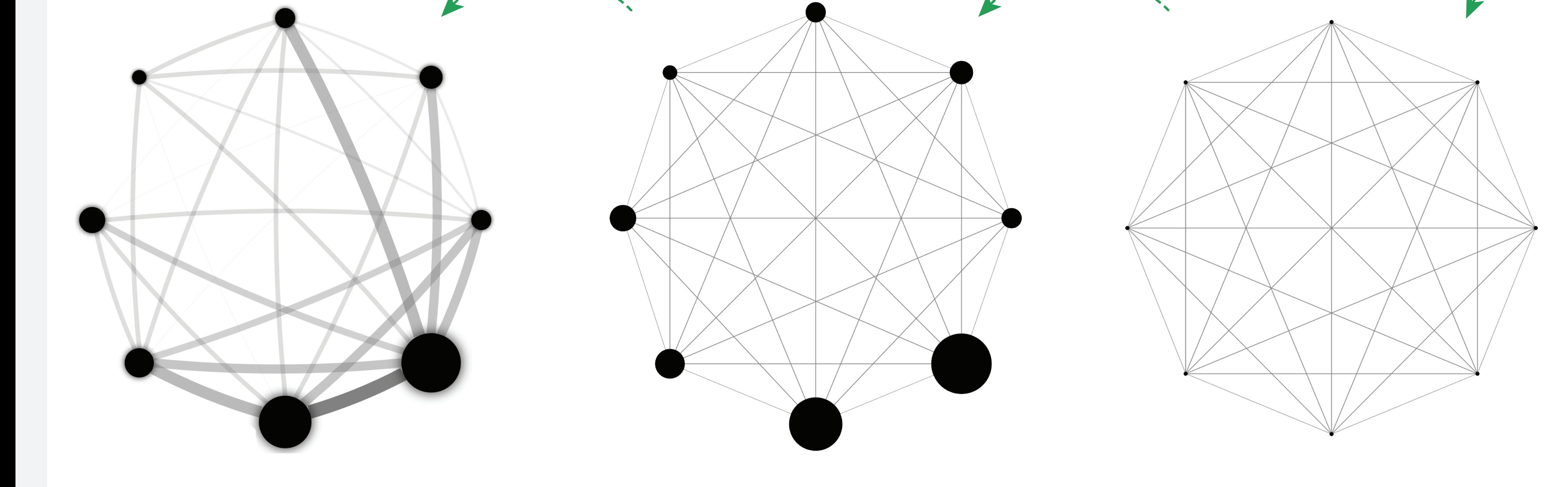

### **how to collect data?**

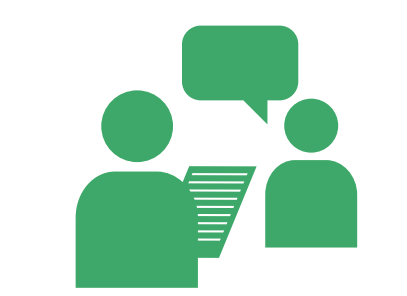

**PRIMARY DATA SECONDARY DATA** Interview, Survey, Focus Groups, etc. **Official Databases**, Web Analytics, etc

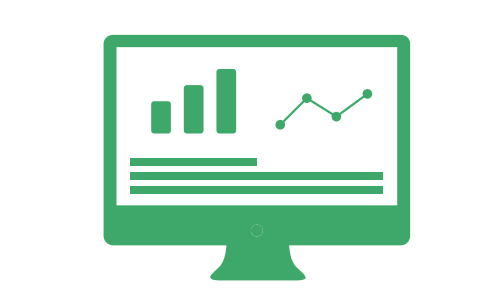

### **what can you visualize?**

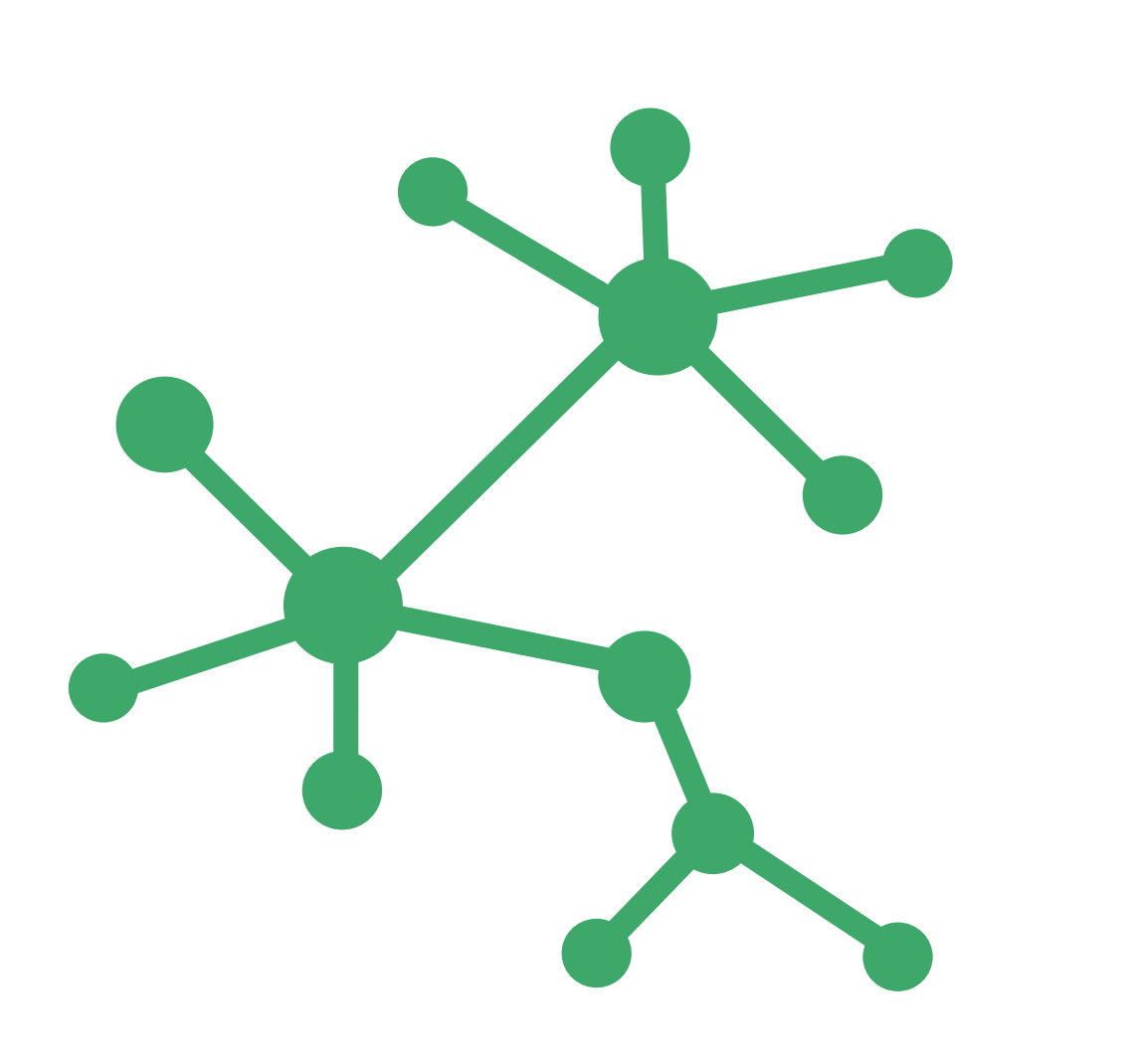

Network visualization is not just about people, but all types of data with information on **CONNECTIONS**, **RELATIONS** and **OVERLAPS**.

#### **PROCESS**

Network visualization is a map, providing no answers without the work of interpretation

PLAN

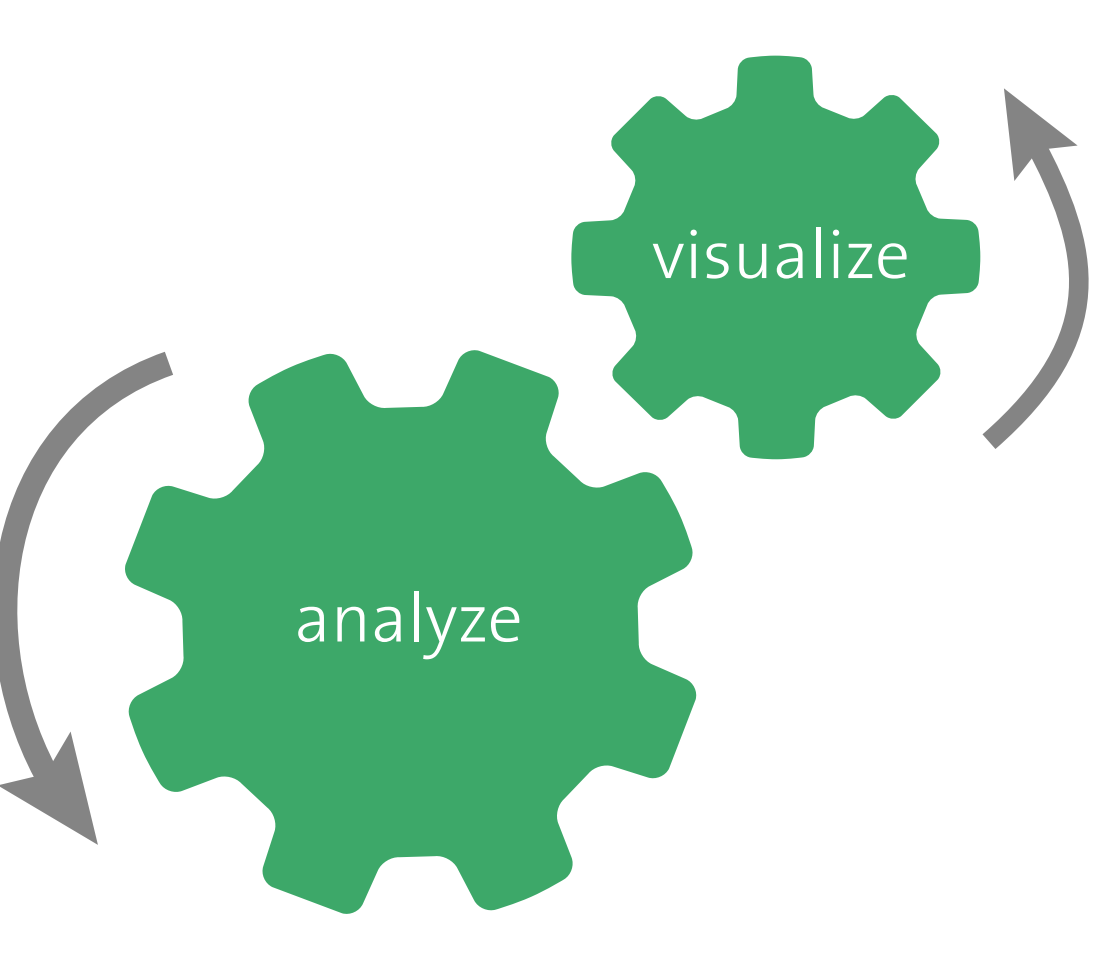

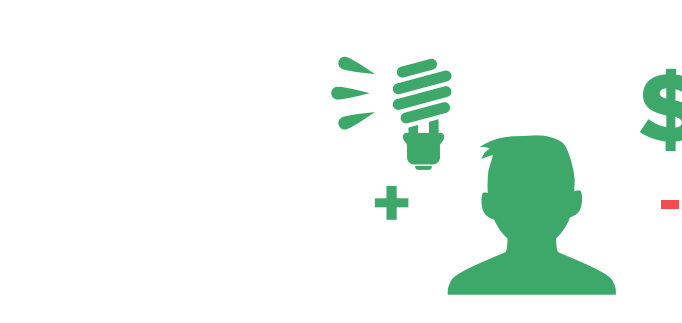

**REASONABLY COMPUTER LITERATE IDEA RICH AND CASH POOR**

Willing to grow skills through self-teaching Willing to do a little extra work for a cheap solution

### **who are you?**

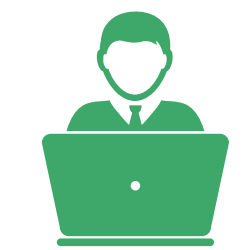

João Martinho [joao@planpp.com] & William N. Faulkner [wnfaulkner@gmail.com] - São Paulo, Brazil

# **accessible, creative and free! NETWORK ANALYSIS ON A SHOESTRING**